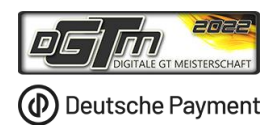

# Rahmen-Ausschreibung für Rundstrecken-Serien im Simracing

Name der Serie:

Deutsche Payment | DGTM 2022

Vorwort:

Die Deutsche Payment DGTM wird in der Simulation iRacing ausgetragen. In der Serie kommen ausschließlich GT3 Fahrzeuge zum Einsatz. Diese Rennserie im GT3 - Format wird von Simracing Deutschland seit 2012 ausgetragen und zeichnet sich durch spannende Rennen mit packenden Zweikämpfen aus.

Alles nicht ausdrücklich durch dieses Reglement Erlaubte ist verboten.

Ausschreiber / Organisation: Simracing Deutschland

Ansprechpartner: Remo Zemp

Bernd Lillie Gunnar Miesen Homepage: www.simracing-deutschland.de E-Mail: simracingdeutschland@adac-travelevent.de

#### DOKUMENTVERSIONEN (Änderungen/Ergänzungen werden *blau/kursiv* dargestellt)

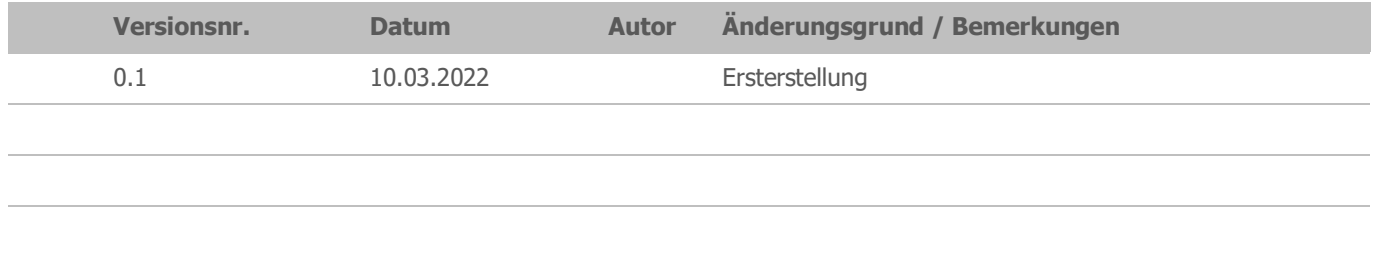

#### **Inhaltsverzeichnis**

# **1 [SPORTLICHES REGLEMENT](#page-2-0)**

- 1.1 O[RGANISATION](#page-2-1)
- 1.1.1 E[INZELHEITEN ZU DEN](#page-2-2) TITELN UND PRÄDIKATEN DER SERIE
- 1.1.2 NAME DES VERANSTALTERS/PROMOTERS, ADRESSE UND K[ONTAKTDATEN](#page-2-3)
- 1.1.3 ZUSAMMENSETZUNG DES O[RGANISATIONSKOMITEES](#page-3-0)
- 1.1.4 LISTE DER OFFIZIELLEN ([PERMANENTE](#page-3-1) SPORTWARTE)
- 1.1.5 V[ERWENDETE](#page-3-2) SIMULATION
- 1.2 B[ESTIMMUNGEN DER](#page-3-3) SERIE
- 1.2.1 O[FFIZIELLE](#page-3-4) SPRACHE
- 1.2.2 DMSB R[UNDSTRECKENREGLEMENT FÜR](#page-3-5) SIMRACING 2021
- 1.2.3 VERHALTENS & S[TRAFENKATALOG](#page-3-6)
- 1.2.4 V[ERANTWORTLICHKEIT](#page-3-7), ÄNDERUNGEN DER AUSSCHREIBUNG, ABSAGE DER VERANSTALTUNG
- 1.3 N[ENNUNGEN](#page-3-8)
- 1.3.1 EINSCHREIBUNGEN/NENNUNGEN, NENNUNGSSCHLUSS UND T[EILNAHMEVERPFLICHTUNG](#page-3-9)
- [Einschreibung Pro-Am Wertung](#page-4-0)
- 1.3.2 N[ENNGELD FÜR DIE](#page-4-1) SAISON UND JE VERANSTALTUNG
- $\bullet$ [Einschreibegebühr pro Teilnehmer](#page-4-2)
- [Rückerstattung der Einschreibegebühr](#page-4-3)  $\bullet$
- 1.3.3 TEAMLEITER / TEAMS / T[EILNEHMER](#page-4-4) / GASTSTARTS
- **•** [Teamleiter](#page-4-5)
- [Teams](#page-4-6)  $\bullet$
- [Teilnehmer \(Fahrer\)](#page-5-0)
- 1.3.4 S[TARTNUMMERN](#page-5-1)
- 1.4 L[IZENZEN](#page-5-2)
- 1.5 V[ERSICHERUNG](#page-5-3)
- 1.6 V[ERANSTALTUNGEN](#page-5-4)
- 1.6.1 SERIEN-T[ERMINKALENDER](#page-5-5)
- 1.6.2 Z[EITLICHER](#page-5-6) ABLAUF
- 1.6.3 MAXIMALE G[RIDGRÖßE](#page-6-0) / WARTELISTE / GASTSTART
- [Warteliste](#page-6-1)
- **•** [Gaststart](#page-6-2)
- 1.6.4 D[URCHFÜHRUNG DER](#page-6-3) WETTBEWERBE
- **•** [Training](#page-6-4)
- [Qualifikation](#page-6-5)
- [Startarten](#page-6-6)  $\bullet$
- [Rennen / Starfreigabe / FastRepair / Siegerehrung](#page-6-7)
- [o](#page-6-8) [Rennen](#page-6-8)
- [o](#page-7-0) [Siegerehrung](#page-7-0)
- [o](#page-7-1) [Einführungsrunde & Startfreigabe](#page-7-1)
- [o](#page-7-2) [Richtlinien für die Verwendung von FastRepair\(s\) \(FR\)](#page-7-2)
- [Zugelassen Fahrzeuge & Fahrzeuglackierungen](#page-8-0)  $\bullet$
- [Fahrzeugwechsel](#page-8-1)  $\bullet$
- $\bullet$ [Fahrzeugsetup und Fahrzeugeinstellungen](#page-8-2)
- $\bullet$ [Wertungsläufe](#page-8-3)
- [1.6.5](#page-8-4) WERTUNG
- [Punktetabelle und Wertungsmodus](#page-8-5)
- [Streichergebnisse](#page-9-0)  $\bullet$
- [Punktegleichheit](#page-9-1)
- 1.6.6 PRIVATE T[RAININGS UND](#page-9-2) TESTS
- 1.6.7 F[AHREREINSATZBESTÄTIGUNG](#page-9-3) / FAHRERBESPRECHUNG (BRIEFING)
- [Fahrereinsatzbestätigung](#page-9-4)
- [Fahrerbesprechung \(Briefing\)](#page-9-5)
- 1.6.8 TITEL, P[REISGELD UND](#page-9-6) POKALE
- **•** [Titel Gesamtsieger](#page-9-7)
- [Titel Klassensieger Pro-AM -](#page-9-8) [Wertung](#page-9-8)
- [Preisgeld](#page-9-9)
- [Preisgeld Pro-Am Wertung](#page-10-0) $\bullet$

1.6.9 PROTEST / RENNKOMMISSION / S[ICHTUNGSBEREICHE](#page-10-1) / STRAFEN /STRAFENKATALOG

- [Protest](#page-10-2)
- [Reko / Sichtungsbereiche](#page-10-3)
- [Strafen](#page-10-4)
- 1.6.10 R[ECHTSWEGAUSSCHLUSS UND](#page-11-0) HAFTUNGSBESCHRÄNKUNG
- 1.6.11 TV-RECHTE/WERBE- UND F[ERNSEHRECHTE](#page-11-1)
- 1.6.12 BESONDERE B[ESTIMMUNGEN](#page-11-2)

#### **2 [TEIL 3 ANLAGEN/ ZEICHNUNGEN](#page-12-0)**

- 2.1 BESONDERE B[ESTIMMUNGEN](#page-12-1)
- 2.1.1 WERBUNG AN W[ETTBEWERBSFAHRZEUG](#page-12-2)
- **•** [Templates](#page-12-3)
- [o](#page-12-4) [Fristen:](#page-12-4)
- [Richtlinien für die Templates](#page-12-5)
- [Eigene Logos / eigenes Design](#page-12-6)
- 2.1.2 K[OMMUNIKATION](#page-12-7)
- 2.1.3 COMPUTER SYSTEM V[ORAUSSETZUNGEN](#page-12-8)
- 2.1.4 FULL-COURSE YELLOW (V[IRTUELLES](#page-12-9) SAFETY-CAR)
- 2.1.5 D[ISZIPLINARISCHE](#page-13-0) MAßNAHMEN
- 2.1.6 S[ONSTIGES](#page-13-1)
- 2.1.7 WETTER / TAGESZEIT / S[TRECKENBESCHAFFENHEIT](#page-13-2)
- [Wetter](#page-13-3)
- [Wolken / Dynamische Tageszeit \(InGame\)](#page-13-4)
- **•** [Streckenbeschaffenheit](#page-13-5)
- 2.1.8 INCIDENT- UND O[FFTRACK](#page-13-6) LIMIT
- [Incident Limit](#page-13-7)
- 2.1.9 F[LAGGENREGELN](#page-13-8)
- $\bullet$ [Blaue Flagge](#page-13-9)
- o [Während des Trainings / der Qualifikation / des Warm-up:](#page-14-0)
- [o](#page-14-1) [Während des Rennens:](#page-14-1)
- **[Gelbe Flagge](#page-14-2)**
- 2.1.10 STRAFEN S[TRAFPUNKTE](#page-14-3) + STRAFPUNKTE-KONTO
- [Strafpunkte-Konto \(SPK\)](#page-14-4)
- [Abbau von Strafpunkten](#page-14-5)
- $\blacksquare$ [Strafen](#page-14-6)
- 2.1.11 IRACING SERVER E[INSTELLUNGEN](#page-14-7)

#### **3 [SALVATORISCHE KLAUSEL](#page-15-0)**

# <span id="page-2-0"></span>**1 SPORTLICHES REGLEMENT**

# <span id="page-2-1"></span>1.1 Organisation

#### <span id="page-2-2"></span>1.1.1 Einzelheiten zu den Titeln und Prädikaten der Serie

Simracing Deutschland, nachfolgend Serienausschreiber genannt, schreibt für das Jahr 2022 die Deutsche Payment DGTM 2022 aus. Es werden drei separate Wertungen ausgetragen:

Deutsche Payment DGTM 2022 Team - Wertung  $\boxtimes$ Deutsche Payment DGTM 2022 Fahrer - Wertung ⊠ Deutsche Payment DGTM 2022 Pro-AM Team - Wertung ⊠

# <span id="page-2-3"></span>1.1.2 Name des Veranstalters/Promoters, Adresse und Kontaktdaten

Simracing Deutschland Gunnar Miesen Viktoriastraße 15 Telefon: +49 261 1303 130 56068 Koblenz Mail[: gunnar.miesen@adac-travelevent.de](mailto:gunnar.miesen@adac-travelevent.de)

#### <span id="page-3-0"></span>1.1.3 Zusammensetzung des Organisationskomitees

Gunnar Miesen Serienkoordinator Simracing Deutschland Viktoriastraße 15 56068 Koblenz + 49 261 1303 130 [gunnar.miesen@adac-travelevent.de](mailto:Gunnar.Miesen@adac-travelevent.de)

#### <span id="page-3-1"></span>1.1.4 Liste der Offiziellen (permanente Sportwarte)

Siehe Briefing-Dokument

#### <span id="page-3-2"></span>1.1.5 Verwendete Simulation

Im Rahmen der Serie wird die Simulation iRacing verwendet.

# <span id="page-3-3"></span>1.2 Bestimmungen der Serie

#### <span id="page-3-4"></span>1.2.1 Offizielle Sprache

Die offizielle Sprache ist Deutsch. Nur der deutsche Reglementtext ist verbindlich.

#### <span id="page-3-5"></span>1.2.2 DMSB – Rundstreckenreglement für SimRacing 2021

Grundlage für alle Serien/Veranstaltungen von Simracing Deutschland ist das DMSB – Rundstreckenreglement für SimRacing 2021.

Einzelne Art. sind in der Serienausschreibung und/oder Verhaltens & Strafenkatalog gesondert geregelt. DMSB – Rundstreckenreglement für SimRacing 2021[: klick hier](https://www.simracing-deutschland.de/iracing-serien/regularien)

#### <span id="page-3-6"></span>1.2.3 Verhaltens & Strafenkatalog

Der Verhaltens & Strafenkatalog ist die Grundlage für die Rennkommission. Verhaltens – und Strafenkatalog: [klick hier](https://www.simracing-deutschland.de/iracing-serien/regularien)

#### <span id="page-3-7"></span>1.2.4 Verantwortlichkeit, Änderungen der Ausschreibung, Absage der Veranstaltung

Die Teilnehmer nehmen auf eigene Gefahr an der Veranstaltung teil. Sie tragen die alleinige, zivil- und strafrechtliche Verantwortung für alle von ihnen verursachten Schäden, soweit kein Haftungsausschluss nach dieser Ausschreibung vereinbart wird.

Die Ausschreibung darf grundsätzlich nur durch den Serienausschreiber und die genehmigende Stelle geändert werden. Nach Genehmigung der Ausschreibung /Veranstaltung können Änderungen in Form von Bulletins nur durch den Vorsitzenden der Reko vorgenommen werden, jedoch nur, wenn aus Gründen der Sicherheit und / oder höherer Gewalt oder aufgrund behördlicher Anordnung notwendig ist bzw. die in der Ausschreibung enthaltenen Angaben über Streckenlänge, Renndauer, Rundenzahl und Sportwarte oder offensichtliche Fehler in der Ausschreibung betrifft.

Der Veranstalter behält sich das Recht vor, die Veranstaltung oder einzelne Wettbewerbe aus vorgenannten Gründen abzusagen oder zu verlegen, sofern der Kalender betroffen ist. Schadensersatz- oder Erfüllungsansprüche sind für diesen Fall ausgeschlossen.

# <span id="page-3-8"></span>1.3 Nennungen

#### <span id="page-3-9"></span>1.3.1 Einschreibungen/Nennungen, Nennungsschluss und Teilnahmeverpflichtung

Ab dem 13.03.2022 kann sich für die Serie eingeschrieben werden (Saisoneinschreibung). Die Einschreibung ist online über die Plattform www.simracing-deutschland.de vorzunehmen. Der jeweilige Teamleiter muss sich hierfür auf der oben genannten Plattform mit einem Account registrieren.

Alle Teilnehmer, die nach diesem Einschreibeprozess durch den Serienbetreiber angenommen werden, erhalten eine Einschreibebestätigung per E-Mail.

Der Serienausschreiber behält sich das Recht vor, die Deutsche Payment DGTM 2022 bei weniger als 35 eingeschriebenen Teilnehmern nicht durchzuführen.

Der Serienbetreiber kann die Annahme einer Einschreibung ohne Angabe von Gründen ablehnen. Die Einschreibungen werden nach dem Eingangsdatum bearbeitet. Hierbei werden nur Einschreibungen bearbeitet, bei denen die Einschreibegebühr eingegangen ist. Die Einschreibung eines Teilnehmers ist erst nach Zahlungseingang und schriftlicher Bestätigung per Mail durch den Serienbetreiber angenommen und verbindlich.

#### <span id="page-4-0"></span>**Einschreibung Pro-Am Wertung**

Team/Fahrer haben die Möglichkeit in der "Pro-Am Wertung" gewertet zu werden. Dafür müssen folgende Bestimmungen in jedem Rennen erfüllt sein. In der Einschreibung ist hierfür der Hacken bei "Pro-AM Wertung?" zu setzten.

- Das iRating eines "Pro-Am Teams" darf nicht höher als 6000 sein
- Im Falle eines Single-Starts (Joker) darf das iRating nicht höher als 3500 betragen, um Meisterschaftspunkte zu erhalten
- Team/Fahrer, die dagegen verstoßen, behalten die Platzierung erhalten aber keine Meisterschaftspunkte
- Für die Wertung werden die eingefahren Meisterschaftspunkte gemäß der Platzierung gesondert dargestellt
- Es werden keine gesonderten Bonuspunkte vergeben

# <span id="page-4-2"></span><span id="page-4-1"></span>1.3.2 Nenngeld für die Saison und je Veranstaltung

#### Einschreibegebühr pro Teilnehmer

Die Einschreibegebühr pro Team/Fahrzeug an allen Veranstaltungen der Deutsche Payment DGTM 2022 beträgt 30,00 €

Die Einschreibegebühr ist bei Abgabe der Einschreibung zeitgleich mit PayPal oder Banküberweisung auf das Konto des ADAC Mittelrhein e.V. zu entrichten:

\*Paypal Konto[: paypal@adac-travelevent.de](mailto:paypal@adac-travelevent.de)

\* PayPal Zahlungen müssen über die PayPal Option "Geld an Freunde senden" gesendet werden. Teams, die über die PayPal Option "Artikel oder Dienstleistungen bezahlen" senden, müssen zusätzlich die anfallenden Gebühren übernehmen.

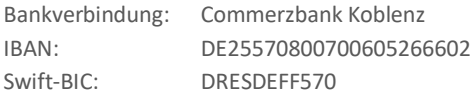

**Als Verwendungszwecke ist der Name des entsprechenden Teilnehmers zusammen mit dem Begriff Deutsche Payment DGTM 2022 anzugeben.**

#### <span id="page-4-3"></span>Rückerstattung der Einschreibegebühr

Eine Erstattung der Einschreibegebühr in voller Höhe erfolgt nur bei der Nichtannahme der Nennung des Teilnehmers in der Deutsche Payment DGTM 2022.

Eine anteilige Erstattung der Einschreibegebühr erfolgt nicht.

# <span id="page-4-4"></span>1.3.3 Teamleiter / Teams / Teilnehmer / Gaststarts

Sollte ein Team aus beliebigen Gründen nicht am weiteren Verlauf der Rennserie teilnehmen können, ist es dazu verpflichtet, dieses so früh wie möglich dem Veranstalter mitzuteilen.

#### <span id="page-4-5"></span>**•** Teamleiter

Der Teamleiter ist der Hauptverantwortliche für sein genanntes Teams. Alle Änderungen dürfen nur über ihn erfolgen. Die Rolle als Teamleiter darf nur einmal Pro Serie eingenommen werden. Der Teamleiter darf zugleich Teamleiter als auch Fahrer in diesem Team sein. Ein Teamleiter darf auch Fahrer in einem anderen Team sein.

Dem Teamleiter werden wichtige Informationen wie, Nennbestätigungen, Serverpasswort etc. per E-Mail gesendet. Es liegt in seiner Verantwortung diese Informationen weiterzuleiten.

#### <span id="page-4-6"></span>Teams

Nur Teams die sich offiziell registriert und korrekt angemeldet haben, die Startgebühr überwiesen haben, ist es gestattet, an den Sessions (Qualifikation > Rennen) teilzunehmen.

Teams sind dafür verantwortlich,

- mit dem richtigen iRacing Team und Fahrzeug dem Server beizutreten
- die von ihm ausgewählte Startnummer einzustellen

Ein Team besteht mindestens aus zwei Fahrern. Teams, die Wertungslauf mit nur einem Fahrer bestreiten, werden nachträglich disqualifiziert\*.

\* Jedem Team stehen über die Season zwei Joker zur Verfügung. Somit ist es möglich, dass ein Team zwei Rennen mit nur einem Fahrer straffrei bestreiten kann und erhält somit volle Meisterschaftspunkte. Teams, die das Rennen mit nur einem Fahrer bestreiten müssen, eine Mindestboxenstandzeit von 33 Sekunden einhalten. Hierbei wird jedem Team eine Toleranz von 1 Sekunde eingeräumt. Maßgeblich ist die Boxenstandzeit im offiziellen Live-Timing.

Verstöße werden mit einer Zeitersatzstrafe von 35 Sekunden belegt.

Dem Team steht es frei ihr Fahrzeug mit den Fahrern ihrer Wahl für jeden Meisterschaftslauf zu besetzen. Ein Team darf während der laufenden Season den Teamnamen einmal wechseln.

#### <span id="page-5-0"></span>Teilnehmer (Fahrer)

Fahrer müssen nicht an- oder abgemeldet werden. Fahrer müssen keinen speziellen Nachweis erbringen, um in der Deutsche Payment DGTM zu starten.

#### Driver change rules

Es wird die iRacing "Drive Fair Share" Regelung angewendet. Formel: Anzahl Rennrunden "geteilt durch" Anzahl Fahrer "geteilt durch" 4

Beispiel: 50 (Laps) / 2 (Fahrer) / 4 (fair share fraction) = 7 (Laps) muss jeder Fahrer mindestens absolviert haben.

#### <span id="page-5-1"></span>1.3.4 Startnummern

Die Startnummer ist von 2 bis 999 frei wählbar. Sollte die Starnummer bereits vergeben sein wird sich die Serienleitung mit dem Teilnehmer in Verbindung setzten. (Ausnahme: Nummern wie 007 oder 018 sind nicht erlaubt), die Startnummer 1 wird dem Sieger der letzten DGTM Saison reserviert.

Teams, die das Rennen mit einer Falschen Startnummer absolvieren erhalten dafür einen Strafpunkt.

#### <span id="page-5-2"></span>1.4 Lizenzen

Keine Lizenzen erforderlich.

#### <span id="page-5-3"></span>1.5 Versicherung

Keine Versicherung erforderlich.

# <span id="page-5-4"></span>1.6 Veranstaltungen

# <span id="page-5-5"></span>1.6.1 Serien-Terminkalender

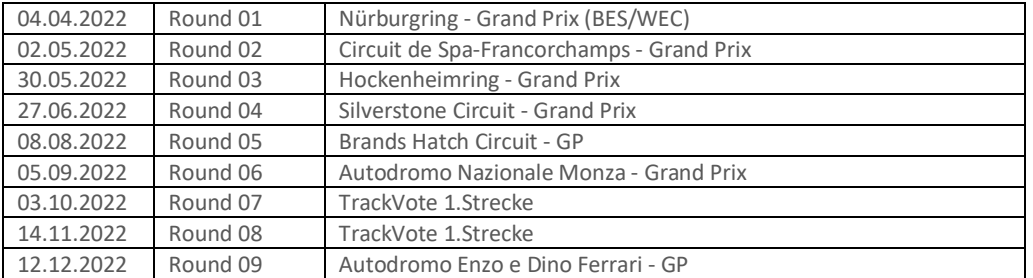

Sollten aufgrund der Nennungen nicht genügend Pit-Plätze auf eine Strecke zur Verfügung stehen, kann der Veranstalter eine alternative Strecke bestimmen.

#### <span id="page-5-6"></span>1.6.2 Zeitlicher Ablauf

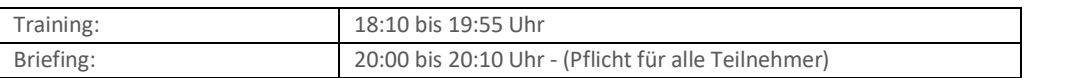

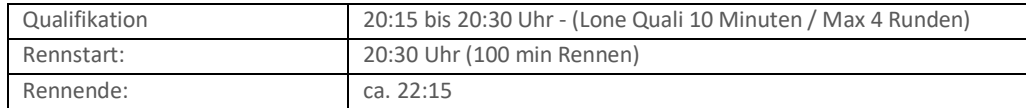

# <span id="page-6-0"></span>1.6.3 Maximale Gridgröße / Warteliste / Gaststart

Die maximale Starterfeldgröße beträgt 60 Teams.

Ist die maximale Anzahl an Teams erreicht, wird eine Warteliste gebildet.

Optional

Der Veranstalter behält sich das Recht vor, eine Pre-Qualifikation für die Eingeschriebenen Teams zu veranstalten.

#### <span id="page-6-1"></span>Warteliste

Teams, die keinen Einschreibebestätigung erhalten, bekommen einen Platz auf der Warteliste. Sollten sich ein fest eingeschriebenes Team für einen Wertungslauf abmelden, bekommen die Teams der Warteliste die Möglichkeit als Gaststarter teilzunehmen.

Die finale Zusage erfolgt per Mail durch den Organisator.

#### <span id="page-6-2"></span>Gaststart

Nach dem zweiten Wertungslauf sind Gaststarts erlaubt. Gaststarter, der jedoch nur an einem Rennen pro Saison teilnehmen darf. Der Gaststarter muss vom Veranstalter legitimiert werden.

# <span id="page-6-3"></span>1.6.4 Durchführung der Wettbewerbe

Alle Formate werden: ☒ online ☐ zentral durchgeführt ☐ dezentral in Simulatoren Center durchgeführt, welche online miteinander verbunden sind

<span id="page-6-4"></span>• Training

Es gibt offizielle (vom Liga-Betreiber) bereitgestellte Trainings-Server und privat gehostete Trainings-Server. Es werden zu jedem Wertungslauf mindestens drei Trainingsserver vom Veranstalter zur Verfügung gestellt. Diese Termine werden im Eventboard und/oder Serien-Kalender bekanntgegeben.

<span id="page-6-5"></span>Qualifikation

Die Qualifikation am Renntag wird im "Private-Mode" absolviert. Teams haben 10 Minuten / Max. 4 Runde um ihre Zeit in der Qualifikation zu setzten. Das Ergebnis des Qualifyings dient der Startaufstellung. Im Qualifying darf die "ESC"-Taste zu jedem Zeitpunkt benutzt werden.

Ein Qualifikationsminimum besteht nicht. Fahrer/Teams, die keine Runde in der Qualifikation absolvieren, starten vom Ende des Starterfeldes, sind aber startberechtigt. Es gelten die iRacing Rahmenbedingungen.

Der Fahrer, der die Qualifikation bestreitet, muss den Rennstart fahren.

Die Ziellinie gilt nur auf der Strecke.

<span id="page-6-6"></span>Startarten

Die Wertungsläufe werden wie folgt gestartet: ☒ rollender Start (Indianapolis-Start) ☐ stehender Start mit versetzter Startaufstellung (GP-Start)

- <span id="page-6-8"></span><span id="page-6-7"></span>Rennen / Starfreigabe / FastRepair / Siegerehrung
	- o Rennen

Die Rennen werden als Teamrennen mit der iRacing "Drive Fair Share" Regelung absolviert. Die Rennlänge beträgt ~100 Minuten. In den ~100 Minuten ist die Einführungsrunde enthalten.

Teams, die den Rennserver mit einem falschen Fahrzeug beitreten müssen, dies im Fahrer-Briefing den verantwortlichen Personen mitteilen. Die Strafe ist hierfür:

- Das Team muss innerhalb der ersten drei Rennrunden eine Durchfahrtsstrafe absolvieren.

- Das Team erhält drei Strafpunkte.

Nach Ablauf der vorgesehenen Zeitdistanz wird zunächst das führende Fahrzeug und dann alle nachfolgenden Fahrzeuge abgewinkt, wenn sie über die Ziellinie fahren.

Es werden nur die Fahrzeuge gewertet, die das Rennen mit eigener Motorkraft über die Ziellinie beendet haben und die anschließende Inlap vollständig bis in die Boxengasse gefahren sind. Die Inlap nach dem Rennen ist in einer bestimmten Zeit zu absolvieren. Die Zeitvorgabe wird in der Fahrerbesprechnung mitgeteilt.

Fahrzeuge, die sich zum Zeitpunkt des Abwinkens des führenden Fahrzeugs in der Boxengasse befinden werden nicht gewertet.

Ein langsam fahren und/ oder Anhalten ohne zwingenden Grund vor dem Ziel und/ oder auf der Zielgeraden ist verboten und hat eine Nichtwertung durch den zur Folge.

<span id="page-7-0"></span>Die Ziellinie gilt nur auf der Strecke.

#### o Siegerehrung

Nach dem Rennen gelten gesonderte Bestimmungen der drei (3) erstplatzierten beider Wertungen. Die Top 3 beider Wertungen müssen nach Rennende die Inlap fahren. Sie dürfen anschließend nicht in Boxenstraße fahren, sondern es muss sich auf der Start/Zielgeraden aufgestellt werden. Die exakten Positionen werden im jeweiligen Briefing-Dokument bestimmt.

#### <span id="page-7-1"></span>o Einführungsrunde & Startfreigabe

Die Einführungsrunde beginnt, wenn die Startampel von rot zu grün wechselt. Die Einführungsrunde wird bis zum virtuellen "Grid" Schild im Singel-File gefahren. Ab dem virtuellen "Grid" Schild ist die Grid-Formation einzunehmen. Die Grid-Formation ist in der reinfolge wie die Fahrzeuge in die Einführungsrunde gestartet sind.

#### Richtlinien der Einführungsrunde

Die Richtlinien der Einführungsrunde sind dem jeweiligen Briefing-Dokument zu entnehmen.

#### Richtlinien Rennstart- und Starfreigabe

Die Richtlinien Rennstart- und Starfreigabe sind dem jeweiligen Briefing-Dokument zu entnehmen.

#### Start Area

<span id="page-7-2"></span>Der Bereich "Start Area" ist dem jeweiligen Briefing-Dokument zu entnehmen.

#### o Richtlinien für die Verwendung von FastRepair(s) (FR)

Die Anzahl der FastRepairs pro Veranstaltung sind 2.

#### FastRepair während einer Full-Course Yellow (FCY)

Die Inanspruchnahme eines FR ist während einer Full-Course Yellow (FCY) straffrei.

#### FastRepair während dem Rennen

Die Inanspruchnahme eines FR während dem Rennen ist mit einer Durchfahrtsstrafe verbunden. Sollte ein Team einen FastRepair in Anspruch nehmen so muss in der darauffolgenden Runde eine Durchfahrtsstrafe absolviert werden. Die Durchfahrtsstrafe darf nicht mit einem Boxenstopp verbunden werden. Das Nichtbeachten der Durchfahrtsstrafe während der Veranstaltung führt zum Serienausschluss Optionale Strafe: Teams, die die Durchfahrtsstrafe ignorieren, werden disqualifiziert und können durch eine Spende in Höhe von 100,00€ an das Kinderhospiz Bärenherz den Serienausschluss vermeiden.

#### Melden von FastRepair (FR-Report)

FastRepair müssen nicht gesondert gemeldet werden.

#### FastRepair Nachweis

Ein Nachweis über nicht verwendete FastRepair muss grundsätzlich nicht erbracht werden.

#### <span id="page-8-0"></span>Zugelassen Fahrzeuge & Fahrzeuglackierungen

Jedes Team kann den gewünschten Fahrzeugtyp aus der folgenden Fahrzeugliste für die gesamte Rennserie auswählen.

#### Folgende Fahrzeuge sind zugelassen

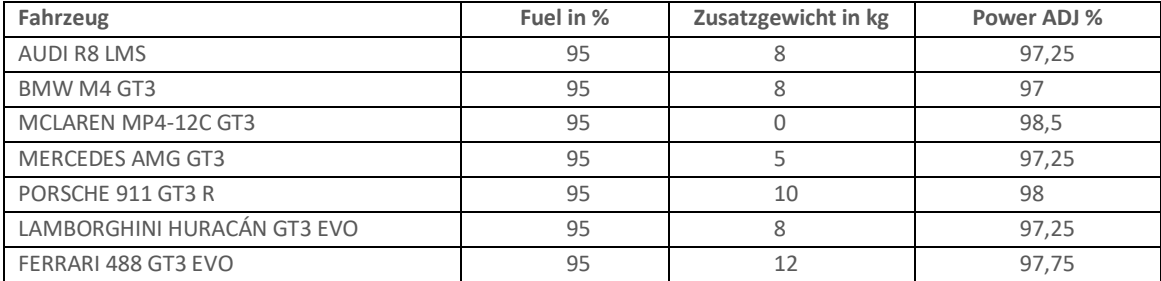

Anpassungen der Balance of Performance (BOP) können zu jedem Zeitpunkt vom Veranstalter vorgenommen werden.

Die Fahrzeugwahl muss vor dem ersten Rennen bis zum 27.03.2022 - 23:59 Uhr benannt werden.

#### <span id="page-8-1"></span>Fahrzeugwechsel

Ein Fahrzeugwechsel ist nicht straffrei möglich. \*

Wechselt ein Team das Fahrzeug in der laufenden Saison, so erhält es für den darauffolgenden Renntag keine Meisterschaftspunkte.

#### \*Ausnahme:

a) Wenn ein neues Fahrzeug in der jeweiligen Fahrzeugklasse seitens iRacing erscheint, besteht die Option auf dieses neue Fahrzeug zum darauffolgenden Rennen zu wechseln. Später Fahrzeugwechsel sind nicht mehr straffrei möglich. Sollten gleichzeitig 2 neue Fahrzeuge erscheinen ist nur der 1. Wechsel "straffrei". b) Das Team ist noch kein Rennen in der Saison gefahren.

Jeder Fahrzeugwechsel muss 3 Tage vor dem nächsten Wertungslauf per Mail gemeldet werden. Die Fahrzeuglackierung muss ebenfalls 3 Tage vor dem nächsten Wertungslauf über das SRD-Portal hochgeladen werden.

Teams dessen Fahrzeug aus der Meisterschaft entfernt wird können ihr neues Einsatzfahrzeug frei wählen\*. Das neue Einsatzfahrzeug muss 3 Tage vor dem nächsten Wertungslauf per Mail gemeldet werden. Die Fahrzeuglackierung muss ebenfalls 3 Tage vor dem nächsten Wertungslauf über das SRD-Portal hochgeladen werden. \*Nur Fahrzeuge, die in der DGTM zugelassen sind.

#### <span id="page-8-2"></span>Fahrzeugsetup und Fahrzeugeinstellungen

Keine Einschränkungen

#### <span id="page-8-3"></span>Wertungsläufe

☒ Der/die Wertungsläufe gehen über eine Distanz 100 Minuten.

Wenn die vorgesehene Distanz für den Wertungslauf nach Ablauf von 100 Minuten vom Führenden noch nicht erreicht ist, wird der Führende bei der nächsten Zieldurchfahrt abgewunken.

☒ Die Ziellinie gilt nur auf der Strecke.

#### <span id="page-8-5"></span><span id="page-8-4"></span>1.6.5 Wertung

#### Punktetabelle und Wertungsmodus

Sieger eines Wertungslaufes ist der Teilnehmer, der die gefahrene Distanz mit seinem Fahrzeug in der kürzesten Zeit unter Einbeziehung aller Strafen zurückgelegt hat.

\*Alle Teilnehmer, die gestartet sind, werden gewertet sofern sie mit der Zielflagge das Rennen in der Boxengasse beenden. \*Eine Wertung erfolgt nach dem DMSB – Rundstreckenreglement für SimRacing 2021

Eine Wertung erfolgt nur dann, wenn ein nachvollziehbares Ergebnis, entweder mittels Replay oder Result / Timing vorliegt. Punkteraster

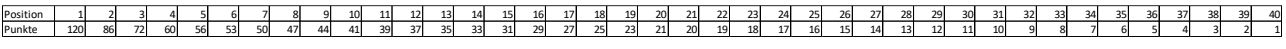

#### <span id="page-9-0"></span>• Streichergebnisse

Keine Streichergebnisse

#### <span id="page-9-1"></span>Punktegleichheit

Besteht bei der Endauswertung Punktgleichheit zwischen mehreren Fahrern, entscheidet die größere Anzahl der ersten, dann der zweiten und anschließend der weiteren Plätze aller durchgeführten Läufe.

#### <span id="page-9-2"></span>1.6.6 Private Trainings und Tests

Private Trainings und Tests sind erlaubt.

# <span id="page-9-4"></span><span id="page-9-3"></span>1.6.7 Fahrereinsatzbestätigung / Fahrerbesprechung (Briefing)

#### Fahrereinsatzbestätigung

Alle Teams sind automatisch zu allen Wertungsläufen gemeldet. Ist es dem Team nicht möglich an einem Wertungslauf teilzunehmen, so muss es sich bis 18:00 Uhr, am Veranstaltungstag abmelden. Teams, die sich mehr als zwei Wertungsläufe nicht abmelden bzw. sich zu keinem Zeitpunkt bei den Verantwortlichen gemeldet haben, werden automatisch von der Serie abgemeldet. 55.1 between the state of the state of the state of the state of the state of the state of the state of the state of the state of the state of the state of the state of the state of the state of the state of the state of

#### <span id="page-9-5"></span>Fahrerbesprechung (Briefing)

Das Briefing findet im Teamspeak von Simracing Deutschland statt und wird von der sportlichen Leitung der Deutsche Payment DGTM in Verbindung mit dem Vorsitzendem der Reko durchgeführt.

Eine festgestellte Nichtteilnahme oder nicht vollständige Teilnahme am Briefing wird durch die Reko mit einer Wertungsstrafe von 10 Sekunden im Rennen an dem jeweiligen Veranstaltungstag belegt.

Es wird für jeden Wertungslauf eine gesondertes Briefing-Dokument veröffentlicht. Bestimmungen, die im Briefing-Dokument aufgeführt sind oder in Fahrerbesprechung kommuniziert werden, sind für alle Teilnehmer verbindlich und strikt einzuhalten.

# <span id="page-9-7"></span><span id="page-9-6"></span>1.6.8 Titel, Preisgeld und Pokale

#### **•** Titel Gesamtsieger

Das Team mit der insgesamt höchsten Punktzahl nach allen Wertungsläufen der Deutsche Payment DGTM 2022 erhält den Titel: Team-Champion - Deutsche Payment DGTM 2022

Der/die Teilnehmer mit der insgesamt höchsten Punktzahl nach allen Wertungsläufen der Deutsche Payment DGTM 2022 erhält den Titel: Driver-Champion - Deutsche Payment DGTM 2022

#### <span id="page-9-8"></span>**• Titel Klassensieger Pro-AM - Wertung**

Das Team mit der insgesamt höchsten Punktzahl nach allen Wertungsläufen der Deutsche Payment DGTM 2022 erhält den Titel: Team-Champion Pro-AM - Deutsche Payment DGTM 2022

#### <span id="page-9-9"></span>Preisgeld

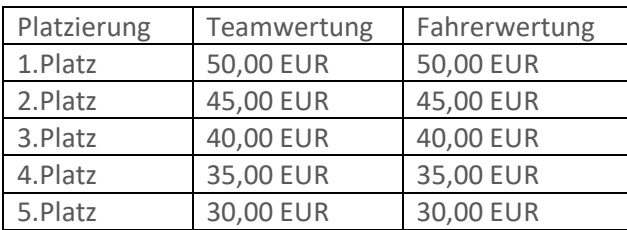

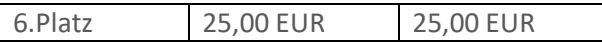

# <span id="page-10-0"></span>Preisgeld Pro-Am Wertung

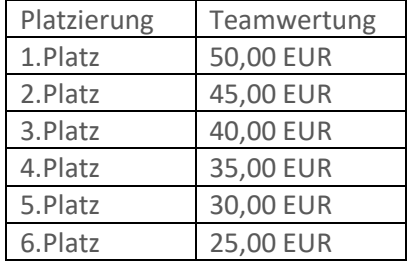

# <span id="page-10-2"></span><span id="page-10-1"></span>1.6.9 Protest / Rennkommission / Sichtungsbereiche / Strafen /Strafenkatalog

# • Protest

Proteste können während dem Rennen, aber bis spätestens 10 Minuten nach dem Zieleinlaufes eines Wertungslaufs über das entsprechende Onlineformular eingereicht werden. Proteste, welche nach dieser Frist eingereicht werden, gelten als unzulässig.

Das Protestformular ist vollständig und korrekt auszufüllen.

Proteste von unbeteiligten Fahrern werden nicht akzeptiert.

Proteste müssen von einem direkt am Vorfall beteiligten Fahrer/Team gemeldet werden.

Der Proteste muss zwingend die genaue Current Time (CT) enthalten.

#### <span id="page-10-3"></span>Reko / Sichtungsbereiche

Die Reko besteht aus dem Rennleiter und einem permanenten Steward. Es findet eine Bewertung von Vorfällen während dem Rennen (Live Reko) statt.

Hierbei kommt grundsätzlich folgende Regelung zum Einsatz.

Bei Vorfällen, wo nur zwei Fahrzeuge involviert sind, wird dieser Vorfall notiert, aber es muss zusätzlicher ein Protest eingereicht werden. Die REKO hat weiterhin das Recht, solche Vorfälle eigenständig zu bewerten.

Bei Vorfällen, wo ein drittes Fahrzeug involviert ist, wird die REKO eigenständig diesen Vorfall bewerten. Ein Protest ist aber immer hilfreich, weil es sporadisch vorkommen kann, dass Vorfälle von der REKO übersehen werden.

# <span id="page-10-4"></span>Strafen

Es gelten iRacing Rahmenbedingungen.

Strafen der Rennleitung während einer Veranstaltung können in folgender Form bekannt gegeben werden.

- iRacing Text-Chat
- iRacing Voice-Chat
- Teamspeak Text-Chat
- Teamspeak Voice-Chat

#### **Für Strafen, die nicht über die Simulation iRacing ausgesprochen werden, gelten folgende Bestimmungen.**

- Eine Strafe, wie z.B. Drive Through, Stop&Hold dürfen nicht mit einem Boxenstopp verbunden werden.
- Strafen dürfen erst nach dem Rennstart absolviert werden.
- Strafen dürfen nicht während einer FCY "Full-Course Yellow (Virtuelles Safety-Car)" absolviert werden.
- Offene Strafen aus einer vorherigen Veranstaltung müssen innerhalb der ersten drei Rennrunden, nach dem Rennstart absolviert werden. Runden während einer FCY werden nicht angerechnet.

#### **Für Strafen, die über die Simulation iRacing ausgesprochen werden, gelten folgende Bestimmungen.**

- iRacing Strafen sind durch eine schwarze Flagge im Sichtfeld zu erkennen.
- Wenn die schwarze Flagge aufgerollt angezeigt wird, weist dies auf eine Warnung hin und der Fahrer muss z. B. Abbremsen, um eine Strafe während der Session zu vermeiden.
- Wenn die schwarze Flagge ausgeklappt angezeigt wird, bedeutet dies eine Strafe von iRacing oder der Rennleitung. Der Fahrer muss in seine Box zurückkehren, um die Strafe zu absolvieren.
- iRacing oder die Rennleitung kann drei Arten von Strafen mit der schwarzen Flagge verhängen:
- A) Durchfahrtsstrafe: Diese Strafe erfordert, dass der bestrafte Fahrer/Team einmal durch die Boxengasse fahren muss. Die schwarze Flagge wird nach der Boxendurchfahrt von iRacing gelöscht.
- B) Stop-and-Go: Diese Strafe erfordert, dass der bestrafte Fahrer/Team seine Box ansteuern muss und auf seinem Boxenplatz anhält. Die schwarze Flagge wird von iRacing gelöscht und das Rennen kann wieder aufgenommen werden.
- C) Stop-and-Hold: Diese Strafe erfordert, dass der bestrafte Fahrer/Team seine Box ansteuern muss und auf seinem Boxenplatz anhält. Die Simulation iRacing hält den Fahrer/Team für eine bestimmte Zeitdauer auf seinen Boxenplatz fest, bevor das Rennen wieder freigegeben wird.
- D) Disqualifikation

Wenn ein Fahrer in einer Session, von iRacing oder der Rennleitung mit einer Strafe (schwarze Flagge) belegt wird, muss dieser in die Box zurückkehren, um die Strafe zu verbüßen.

#### <span id="page-11-0"></span>1.6.10 Rechtswegausschluss und Haftungsbeschränkung

Bei Entscheidungen des Serienausschreibers, des Vorsitzenden der Reko, oder des Veranstalters als Preisrichter im Sinne des § 661 BGB ist der Rechtsweg ausgeschlossen.

Aus Maßnahmen und Entscheidungen des Serienausschreibers können keine Ersatzansprüche irgendwelcher Art hergeleitet werden, außer bei vorsätzlicher oder grob fahrlässiger Schadensverursachung.

Die Teilnehmer nehmen auf eigene Gefahr an den Veranstaltungen teil. Bewerber und Fahrer erklären mit Abgabe dieser Nennung den Verzicht auf Ansprüche jeder Art für Schäden, die im Zusammenhang mit den Veranstaltungen entstehen und zwar gegen Simracing Deutschland, deren Organe und Geschäftsführer den Veranstalter, die Mitglieder der Reko und alle anderen Personen, die mit der Organisation der Veranstaltung in Verbindung stehen, außer für Schäden aus der Verletzung des Lebens, des Körpers oder der Gesundheit, die auf einer vorsätzlichen oder grob fahrlässigen Pflichtverletzung, auch eines gesetzlichen Vertreters oder eines Erfüllungsgehilfen des enthafteten Personenkreises beruhen, außer für sonstige Schäden, die auf einer vorsätzlichen oder grob fahrlässigen Pflichtverletzung, auch eines gesetzlichen Vertreters oder eines Erfüllungsgehilfen des enthafteten Personenkreises beruhen.

Der Haftungsausschluss wird mit Abgabe der Nennung allen Beteiligten gegenüber wirksam. Er gilt für Ansprüche aus jeglichem Rechtsgrund, insbesondere sowohl für Schadensersatzansprüche aus vertraglicher als auch außervertraglicher Haftung und auch für Ansprüche aus unerlaubter Handlung. Stillschweigende Haftungsausschlüsse bleiben von vorstehender Haftungsausschlussklausel unberührt.

#### <span id="page-11-1"></span>1.6.11 TV-Rechte/Werbe- und Fernsehrechte

Alle Copyrights und Bildrechte liegen beim Serienausschreiber, einschließlich der Bilder, die von Fernsehübertragungen der Deutsche Payment DGTM 2022 übernommen werden.

Alle Fernsehrechte der Deutsche Payment DGTM 2022, sowohl für terrestrische Übertragung als auch für Kabel- und Satellitenfernsehübertragung, alle Videorechte und alle Rechte zur Verwertung durch sämtliche elektronische Medien, einschließlich Internet liegen beim Serienausschreiber.

Jede Art von Aufnahmen, Ausstrahlung, Wiederholung oder Reproduktion zu kommerziellen Zwecken ist ohne schriftliche Zustimmung des Serienausschreibers verboten.

#### <span id="page-11-2"></span>1.6.12 Besondere Bestimmungen

 $\boxtimes$  Die Besonderen Serienbestimmungen sind in den Anhängen veröffentlicht.

☐ Es gibt keine weiteren Besonderen Serienbestimmungen.

# <span id="page-12-0"></span>**2 TEIL 3 ANLAGEN/ ZEICHNUNGEN**

# <span id="page-12-1"></span>2.1 Besondere Bestimmungen

# <span id="page-12-3"></span><span id="page-12-2"></span>2.1.1 Werbung an Wettbewerbsfahrzeug

#### • Templates

Die Fahrzeugtemplates werden vom Veranstalter als Download bereitgestellt. Die auf den Vorlagen enthaltenen Serien-Partner dürfen grundsätzlich nicht in Position und Größe verändert werden. Nur die "gelben Ebenen" dürfen verschoben, jedoch nicht in der Größe verändert werden. Download Fahrzeug-Templates[: Klick Hier](https://www.simracing-deutschland.de/iracing-serien/paint-area)

Die Fahrzeuglackierungen (Paint-Skin) werden über den von SRD zur Verfügung gestellten SimSync gehandelt. Skins dürfen zu jedem Zeitpunkt von Teams verändert werden.

Die Fahrzeuglackierungen werden über das SRD Portal hochgeladen[. Klick Hier](https://www.simracing-deutschland.de/iracing-serien/paint-area) Die Fahrzeuglackierungen werden geprüft und ins SimSync System eingespielt.

<span id="page-12-4"></span>Weiter Information erhaltet ihr im Serien Bereich von Simracing Deutschland.

#### o Fristen:

Paint-Skins zum ersten Wertungslauf müssen bis zum 27.03.2022 -23:59 Uhr hochgeladen werden. Teams, die keine Fahrzeuglackierung einsenden erhalten eine weiße Standard-Lackierung vom Veranstalter. Paint-Skins für alle weiteren Rennen müssen bis 24 Std. vor dem Start des jeweiligen Rennevents eingesendet werden. (Sonntag 18:00 Uhr)

#### <span id="page-12-5"></span>Richtlinien für die Templates

Das Windscreen Banner muss ausschließlich den Logoschriftzug des Hauptsponsors "Deutsche Payment" enthalten. Weitere Werbung ist auf den Scheiben ist nicht gestattet. Darüber hinaus gilt für die Logos der Deutsche Payment DGTM, dass diese zu keiner Zeit:

- verschoben werden,
- in Größe oder Format geändert werden,
- von anderen Grafiken überdeckt oder in der Sichtbarkeit eingeschränkt werden,
- farblich geändert werden
- ausgeblendet werden und müssen, so wie in den Templates vorgegeben, sichtbar im Fahrzeugdesign verbleiben.

#### <span id="page-12-6"></span>• Eigene Logos / eigenes Design

Eigene Logos und eigene Designs sind zulässig und ausdrücklich erwünscht. Es gilt jedoch die unter Punkt 3.1.2 genannten Vorgaben zu beachten. Für die verwendeten Logos muss eine Genehmigung der entsprechenden Unternehmen vorliegen. Durch das Anbringen der Logos auf dem verwendeten Fahrzeug bestätigt der Teilnehmer, dass diese Genehmigungen vorliegen. Im Schadensfall haftet der Fahrer. Der Serienausschreiber haftet nicht für mögliche Ansprüche Dritter.

Sämtliche Designs oder Schriftzüge, welche eine Verbindung zu parteipolitischen, pornographischen oder fremdenfeindlichen Inhalten assoziieren, sind verboten und führen zum Ausschluss aus der Serie.

# <span id="page-12-7"></span>2.1.2 Kommunikation

Das VOIP Kommunikationssystem Teamspeak und der iRacing InGame Voice-Chat ist verpflichtend zu verwenden. Ab der Fahrerbesprechung ist Anwesenheit Pflicht im Teamspeak von Simracing Deutschland.

# <span id="page-12-8"></span>2.1.3 Computer System Voraussetzungen

Der Rechner des jeweiligen Teilnehmers muss die Mindestanforderungen der Simulation im Wettbewerbsmodus (60 Rennfahrzeuge im Wettbewerb) entsprechen.

# <span id="page-12-9"></span>2.1.4 Full-Course Yellow (Virtuelles Safety-Car)

Das Ausrufen einen Full-Course Yellow (FCY) obliegt der Rennleitung.

Eine Full-Course Yellow (FCY) kann unter folgenden Situationen ausgerufen werden.

Bei Unfällen mit mehr als vier beteiligten Fahrzeugen

Eine Full-Course Yellow (FCY) wird von der Rennleitung über TeamSpeak (Whispern) mit "**Yellow Flag Yellow Flag Full-Course Yellow**" ausgerufen.

Ab diesem Zeitpunkt gelten folgende Bestimmungen für alle Teams.

- Teams sind angewiesen das Tempo angemessen zu verlangsamen.
- Es besteht absolutes Überholverbot und es muss im Single-File hinter dem Führungsfahrzeug gefahren werden.
- Das Führungsfahrzeug darf eine Geschwindigkeit von ca. 160 Km/h +/- 5 Km/h ab der Start/Ziel Linie nicht überschreiten.
- Ab diesem Zeitpunkt gelten die Verhaltensweisen wie beim rollenden Start mit der Ausnahme siehe unten bezüglich Restart.
- Das Ende einer Full-Course Yellow wird über TeamSpeak (Whispern) mit "Green Flag Track Clear" durch die Rennleitung bis spätestens 20 sec vor dem Erreichen der Start-/Ziellinie ausgerufen.
- Der Restart erfolgt ab Ausgang der letzten Kurve durch das Führungsfahrzeug im Single-File. Es darf erst ab der Start-Ziellinie überholt werden.
- Unfälle, die sich während einer Full-Course Yellow ereignen werden als schweres Vergehen geahndet.

# <span id="page-13-0"></span>2.1.5 Disziplinarische Maßnahmen

Die Teilnehmer sind zu sportlichem, fairen Verhalten verpflichtet. Sie müssen sich das Handeln oder Unterlassen ihrer Hilfspersonen (Betreuer, Teammitglieder, usw.) zurechnen lassen.

# <span id="page-13-1"></span>2.1.6 Sonstiges

# <span id="page-13-3"></span><span id="page-13-2"></span>2.1.7 Wetter / Tageszeit / Streckenbeschaffenheit

Wetter

Das Wetter ist dynamisch eingestellt.

#### <span id="page-13-4"></span>Wolken / Dynamische Tageszeit (InGame)

Das InGame Datum entspricht im Regelfall dem Veranstaltungstag. Sollten hierbei fehlerhafte Servereinstellungen auftreten findet die Veranstaltung unter diesen Bedingungen statt.

Die Tageszeit ist während der Training-, Qualifikation- und Rennsession Dynamisch eingestellt. Die Tageszeit wird in der Rennankündigung "RaceFacts" und im Briefingdokument ca. 7 Tage vor dem Rennen veröffentlicht.

# <span id="page-13-5"></span>**•** Streckenbeschaffenheit

Adjust Track Condition (Automatically clean marbels): Nein Starting Track State: (61%) Carry over track state from previous sessions: Ja

# <span id="page-13-6"></span>2.1.8 Incident- und Offtrack Limit

Es gelten die iRacing Rahmenbedingungen und Strafen.

# <span id="page-13-7"></span>• Incident Limit

Folgendes INC-Limit ist festgesetzt.

Die erste S/H Strafe wird mit dem 26 INC ausgesprochen. Die Strafe wird von der Simulation ausgesprochen. Jede weitere S/H Strafe erfolgt nach 5 INC

Das INC-Limit kann zwischen den Veranstaltungen variieren. Das INC-Limit wird in der Rennankündigung und im Briefingdokument ca. 7 Tage vor dem Rennen veröffentlicht.

# <span id="page-13-9"></span><span id="page-13-8"></span>2.1.9 Flaggenregeln

# • Blaue Flagge

Diese geschwenkt gezeigte Flagge zeigt dem Fahrer an, dass er überholt oder überrundet wird. Sie hat während des Trainings / der Qualifikation / des Warm-up und des Rennens unterschiedliche Bedeutungen:

<span id="page-14-0"></span>o Während des Trainings / der Qualifikation / des Warm-up:

<span id="page-14-1"></span>Die Flagge zeigt dem Fahrer an, dass sich ein schnelleres Fahrzeug nähert und dabei ist, den Fahrer zu überholen.

o Während des Rennens:

Die Flagge wird einem Fahrzeug gezeigt, das zur Überrundung ansteht. Die Flagge zeigt dem Fahrer an, dass er das nachfolgende Fahrzeug bei der erstbesten Gelegenheit überholen lassen muss.

Wenn ein Fahrer die blaue Flagge gezeigt bekommt, muss er das Überrunden innerhalb von einer Runde ermöglichen. Wenn bei einer Überrundung der Abstand weniger als vier Wagenlängen beträgt, muss der zu überrundende Fahrer innerhalb von 3 Kurven die Überrundung ermöglichen.

<span id="page-14-2"></span>Gelbe Flagge

Diese Flagge zeigt eine Gefahr oder ein Hindernis neben oder teilweise auf der Strecke. Die Flagge wird den Fahrern einfach geschwenkt gezeigt. Die Geschwindigkeit ist zu verringern, es besteht Überholverbot, ein Richtungswechsel ist möglich. Ein eventuell begonnener Überholvorgang ist abzubrechen.

Ein gelber Sektor ist immer dann gegeben, wenn sich verunfallte Fahrzeuge auf oder neben Strecke befinden

Die gelbe flagge ist noch für die zwei darauffolgenden Kurven wirksam. Erst nachdem die zweite kurve durchfahren ist, ist die gelbe flagge aufgehoben und es darf wieder überholt werden.

# <span id="page-14-3"></span>2.1.10 Strafen - Strafpunkte + Strafpunkte-Konto

Ausgesprochen Strafpunkte und Strafen werden über die ganze Season gelistet und führen nach einer Gewisse Anzahl zu einer gesonderten Strafe. Alle Strafpunkte und Strafen werden dem Team zugeschrieben. Verstöße gegen das Reglement und speziell durch fahrlässiges oder rücksichtsloses Verhalten verursachte Vorfälle auf der Rennstrecke können durch die Rennkommission mit Strafpunkten und weiteren Strafen wie Start aus der Box oder Durchfahrtsstrafen geahndet werden. Weitere Strafen werden beim nächsten Start berücksichtigt. Alle Strafpunkte werden auf dem Strafpunktekonto (SPK) des jeweiligen Teams gesammelt. Diese sind in der offiziellen Auswertung unter Spalte Strafen und Konto (Spalte Strafen = Strafpunkte) (Spalte Konto = Strafpunktekonto) ersichtlich. Bei Erreichen der max. Anzahl von 10 Strafpunkten erfolgt eine 30 Sekunden S/H Penalty im nächsten Rennen. Das Konto wird nach absitzen der Strafe genullt.

Folgendes Systeme kommen zur Anwendung.

#### <span id="page-14-4"></span>Strafpunkte-Konto (SPK)

Bei Erreichen von 10 Strafpunkten erhält der Fahrer automatisch eine Rennsperre für den nächsten Lauf. Das SPK setzt sich aus Strafen aus den Rennen zusammen. Der Abbau der Punkte ist nur über den unten genannten Ablauf möglich.

#### <span id="page-14-5"></span>Abbau von Strafpunkten

Strafpunkte werden erst nach der abgelaufenen Season auf 0 gesetzt. (offene Strafen sind ausgenommen)

<span id="page-14-6"></span>Strafen

Wird einem Team die dritte P04, P05 oder P06 Strafe von der Rennkommission ausgesprochen, wird diese in eine 30 Sekunden S/H Penalty umgewandelt und muss im nächsten Rennen absolviert werden.

Offen Strafen nach dem letzten Rennen der Saison werden mit Zeitstrafen auf das Endergebnis oder Punktabzug (SeasonEnd) abgegolten.

# <span id="page-14-7"></span>2.1.11 iRacing Server Einstellungen

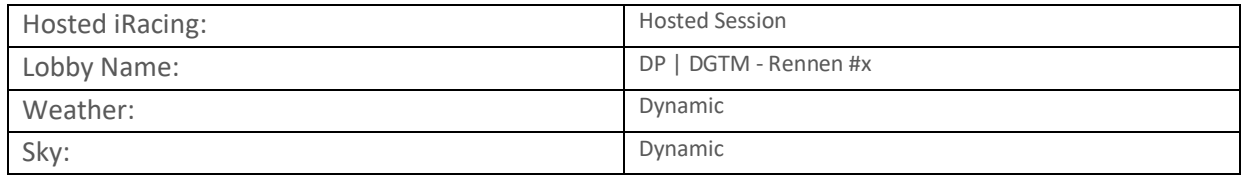

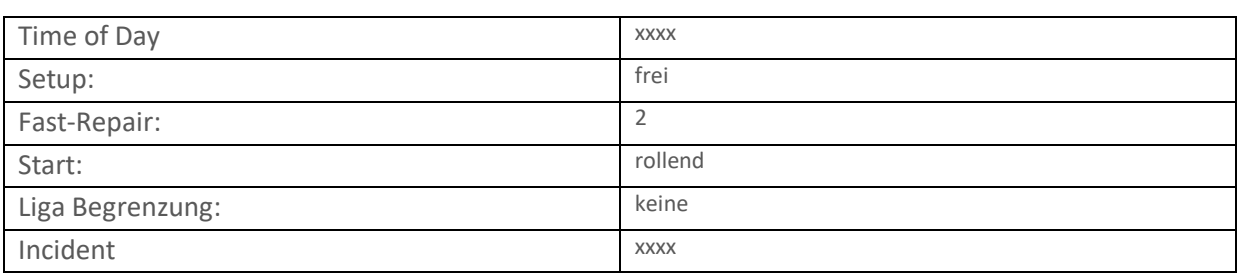

# <span id="page-15-0"></span>**3 SALVATORISCHE KLAUSEL**

Sollten einzelne Bestimmungen dieses Regelwerkes undurchführbar sein bzw. undurchführbar werden, so wird dadurch die Wirksamkeit des Regelwerkes im Übrigen nicht berührt. Die vorstehende Bestimmung gilt entsprechend für den Fall, dass sich das Regelwerk als lückenhaft erweist.